## Place les nombres sous les flèches

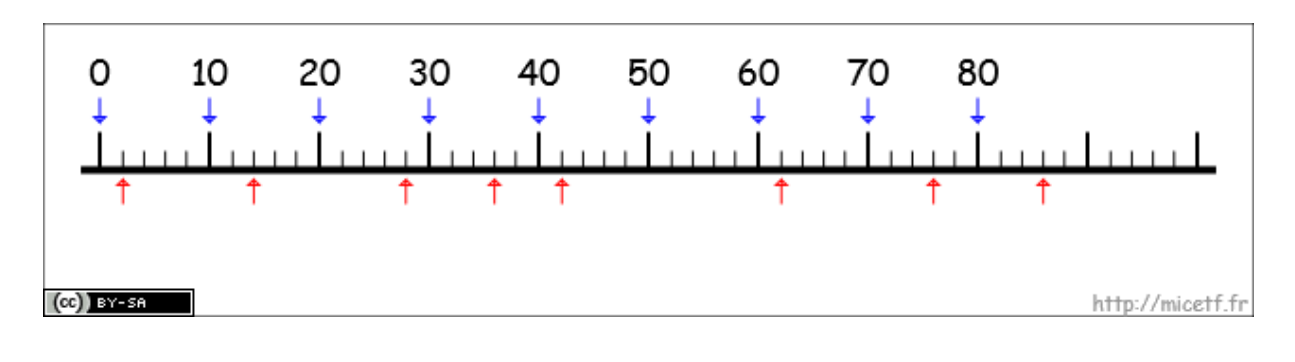

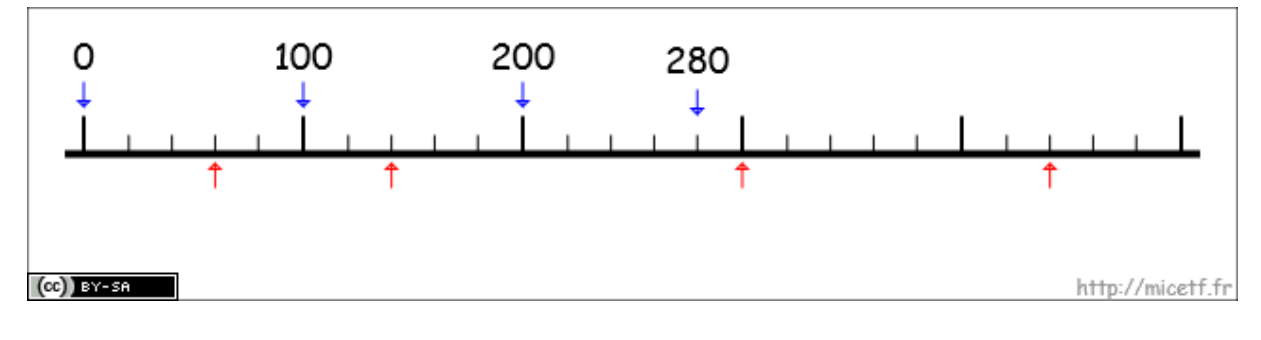

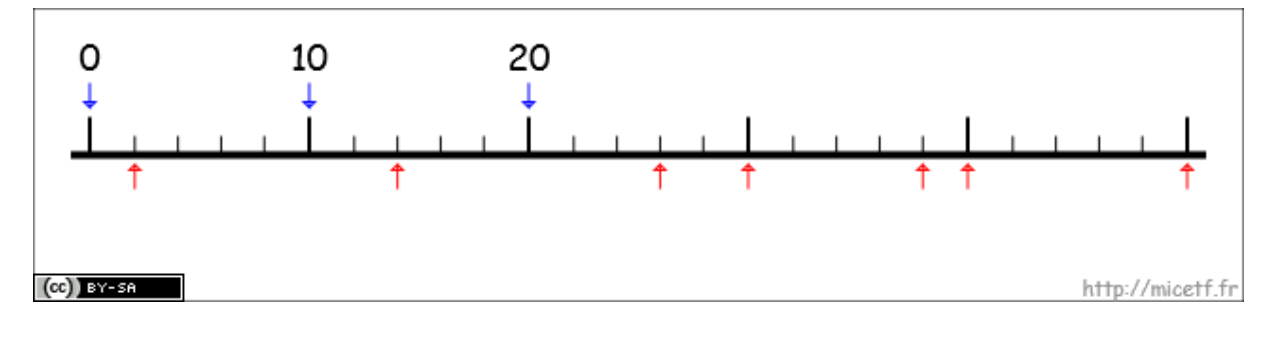

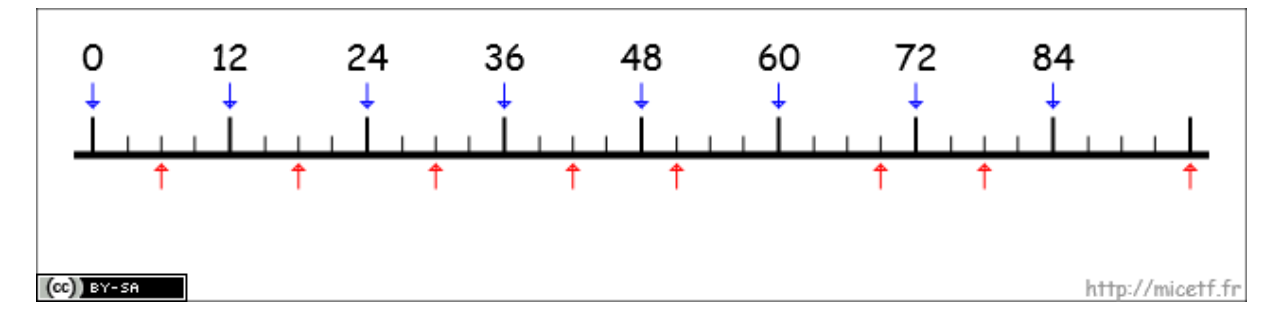

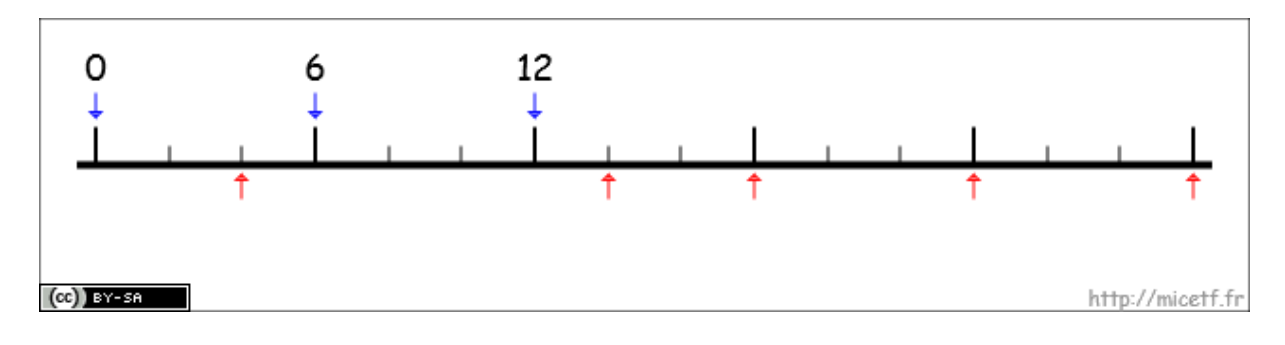